## **IBExpert Server Tools**

- [Download and install IBExpert Server Tools](http://ibexpert.com/docu/doku.php?id=01-documentation:01-02-server-tools:download-and-install-server-tools)
- [HK-Software Services Control Center](http://ibexpert.com/docu/doku.php?id=02-ibexpert:02-09-ibexpert-services-menu:hk-software-services-control-center)
- [IBExpertBackupRestore](http://ibexpert.com/docu/doku.php?id=02-ibexpert:02-09-ibexpert-services-menu:hk-software-services-control-center:ibexpertbackuprestore)
- [IBEScript.exe](http://ibexpert.com/docu/doku.php?id=01-documentation:01-02-server-tools:ibescript.exe)
- [IBEScript.dll](http://ibexpert.com/docu/doku.php?id=01-documentation:01-02-server-tools:ibescipt.dll)
- [DBEncryption Plugin for Firebird 3.0](http://ibexpert.com/docu/doku.php?id=02-ibexpert:02-10-ibexpert-plugins-menu:dbencryption-plugin-for-firebird3)

IBExpert Server Tools includes [IBEScript.exe,](http://ibexpert.com/docu/doku.php?id=01-documentation:01-02-server-tools:ibescript.exe) [IBEScript.dll](http://ibexpert.com/docu/doku.php?id=01-documentation:01-02-server-tools:ibescipt.dll), [IBExpertBackupRestore,](http://ibexpert.com/docu/doku.php?id=02-ibexpert:02-09-ibexpert-services-menu:hk-software-services-control-center:ibexpertbackuprestore) [hkSCC.exe](http://ibexpert.com/docu/doku.php?id=02-ibexpert:02-09-ibexpert-services-menu:hk-software-services-control-center), and the [DBEncryption Plugin for Firebird 3.0.](http://ibexpert.com/docu/doku.php?id=02-ibexpert:02-10-ibexpert-plugins-menu:dbencryption-plugin-for-firebird3) These cover the majority of the options offered by the InterBase® and Firebird command-line utilities and much more. This product does not include the IBExpert IDE!

These tools are vital for typical administration tasks, for example, importing or exporting data from or to any ODBC data source such as MS SQL, Oracle, DB2, IBM iSeries, Excel, Access and so on. Programming a data interface based on this technology between any Firebird/InterBase® and ODBC platform takes just minutes.

All functionalities of the [IBEBlock](http://ibexpert.com/docu/doku.php?id=03-ibexpert-ibeblock) scripting language are also available on registered Server Tool computers, for example, [metadata](http://ibexpert.com/docu/doku.php?id=01-documentation:01-13-miscellaneous:glossary:metadata) and [data](http://ibexpert.com/docu/doku.php?id=01-documentation:01-13-miscellaneous:glossary:data) comparison, multiple database access, database encryption (since Firebird 3) etc.

To be allowed to distribute any of the IBExpert Server Tools modules (hkSCC.exe, ibescript.exe, ibescript.dll and fbcrypt) together with your application, you require:

- IBExpert Server Tools, singular or multiple sofware activations.
- [IBEScript.exe](http://ibexpert.com/docu/doku.php?id=01-documentation:01-02-server-tools:ibescript.exe) / [IBEScript.dll,](http://ibexpert.com/docu/doku.php?id=01-documentation:01-02-server-tools:ibescipt.dll) if you only wish to incorporate and distribute the IBEScript.exe OR the IBEScript.dll in your customer applications.

if you only wish to incorporate and distribute the IBEScript.exe OR the IBEScript.dll in your customer applications.

From: <http://ibexpert.com/docu/>- **IBExpert**

Permanent link: **<http://ibexpert.com/docu/doku.php?id=01-documentation:01-02-server-tools>**

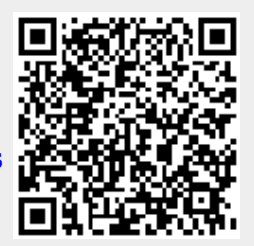

Last update: **2023/06/09 20:01**